بسمه تعالی

**راهنمای آموزشی استفاده از پایگاه استنادی Scopus**

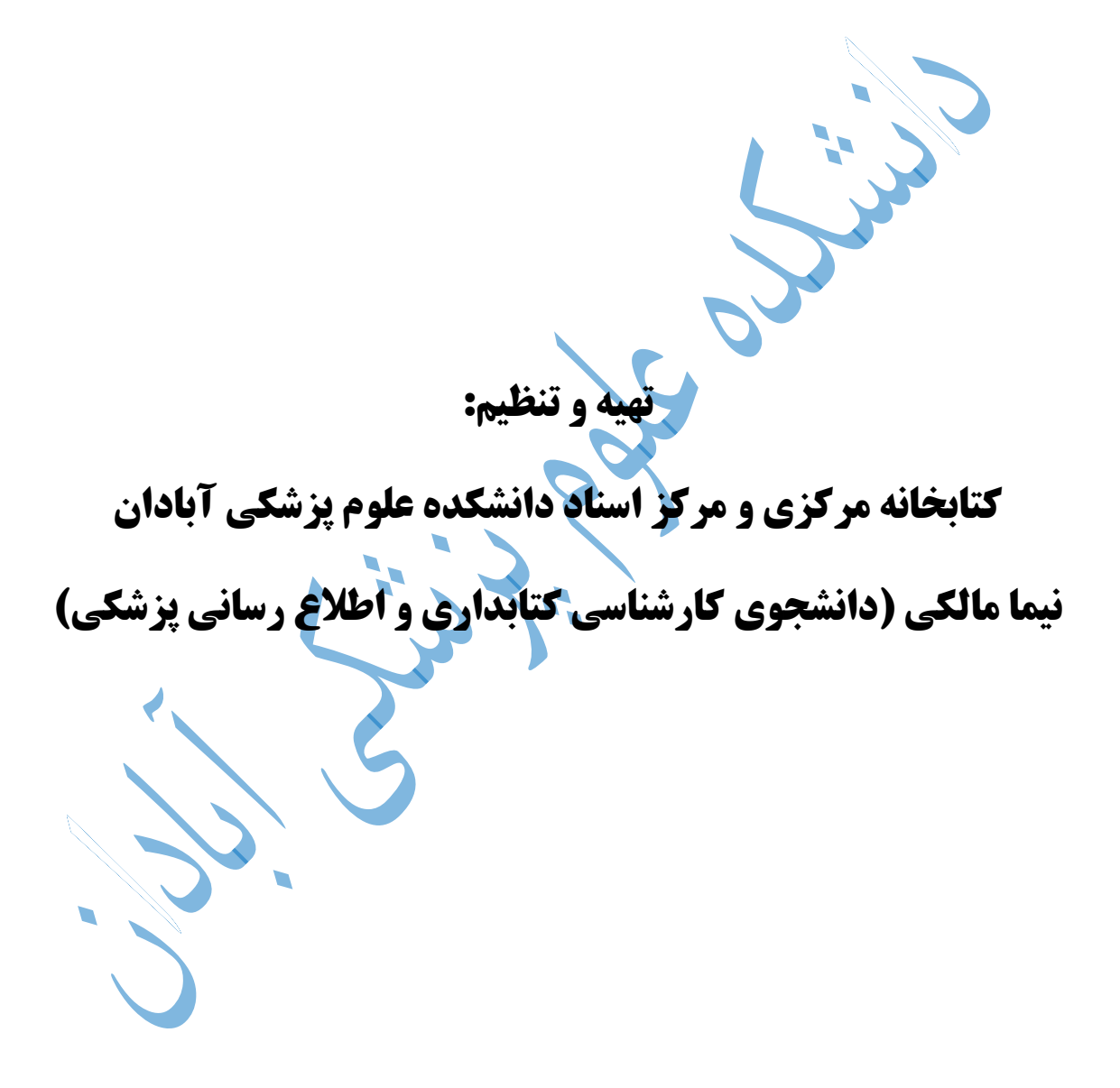

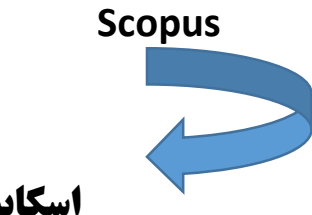

**اسکاپس )اسکوپوس(**

**یک نمایه استنادی معتبر است. یکیازمحصوالت انتشارات الزویر است. استفادهازاطالعات آن نیازبه پرداخت هزینه دارد.**

**در چه حیطه موضوعاتی میتوان از اسکاپس استفاده کرد؟**

همه حیطههای علوم که شامل علوم زیستی، فیزیک، شیمی، علوم اجتماعی میشود را در بر میگیرد.

**اسکاپس همچنین برای هر نویسنده، پروفایل هم ارائه میدهد. که اطالعات مهمی مانند وابستگی به دانشکده و مؤسسات دیگر، تعداد آثار چاپ شده و اطالعات کتابشناختی آنها، مراجع و تعداد یادکردهایی که هر یک از مقاالت دریافت کرده است.** 

**اولین نکتههای حائز اهمیت:**

- **نیازمند پرداخت هزینه و اشتراک سالیانه میباشد.**
- **ادرس ورود به سایت COM.SCOPUS.WWW**

**پس از ورود به سایت، در سایت این قسمت ها مشاهده می گردد:**

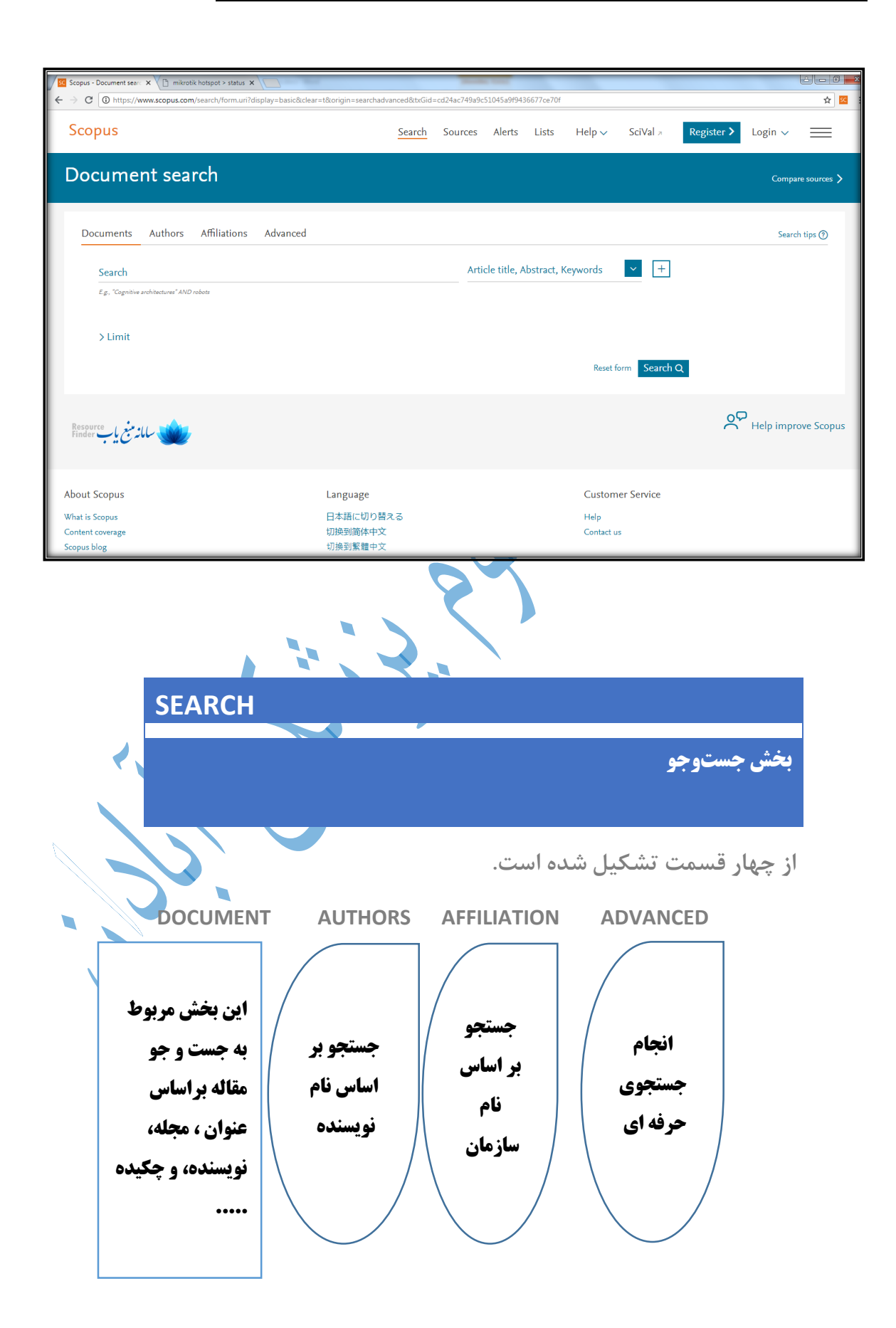

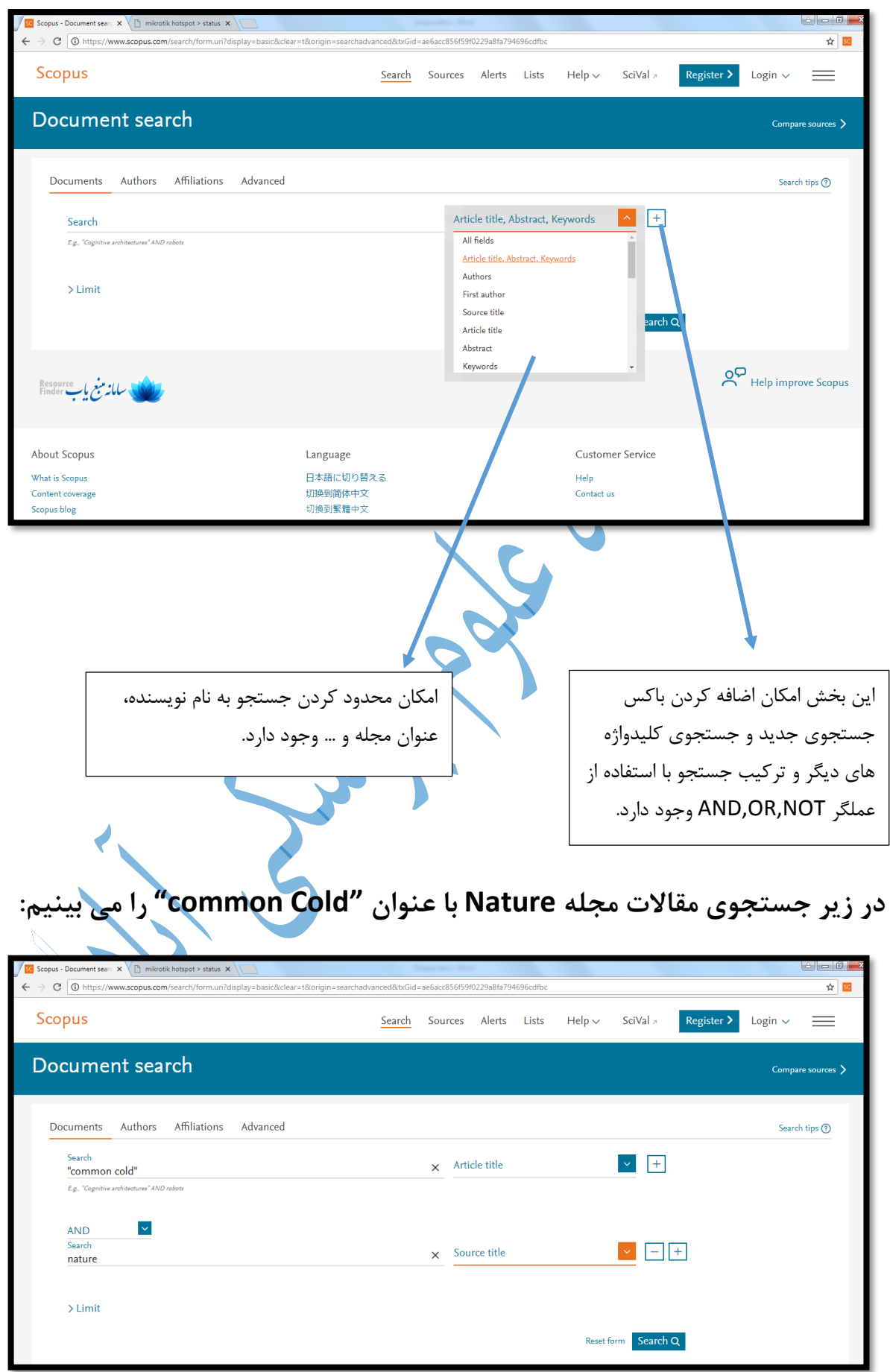

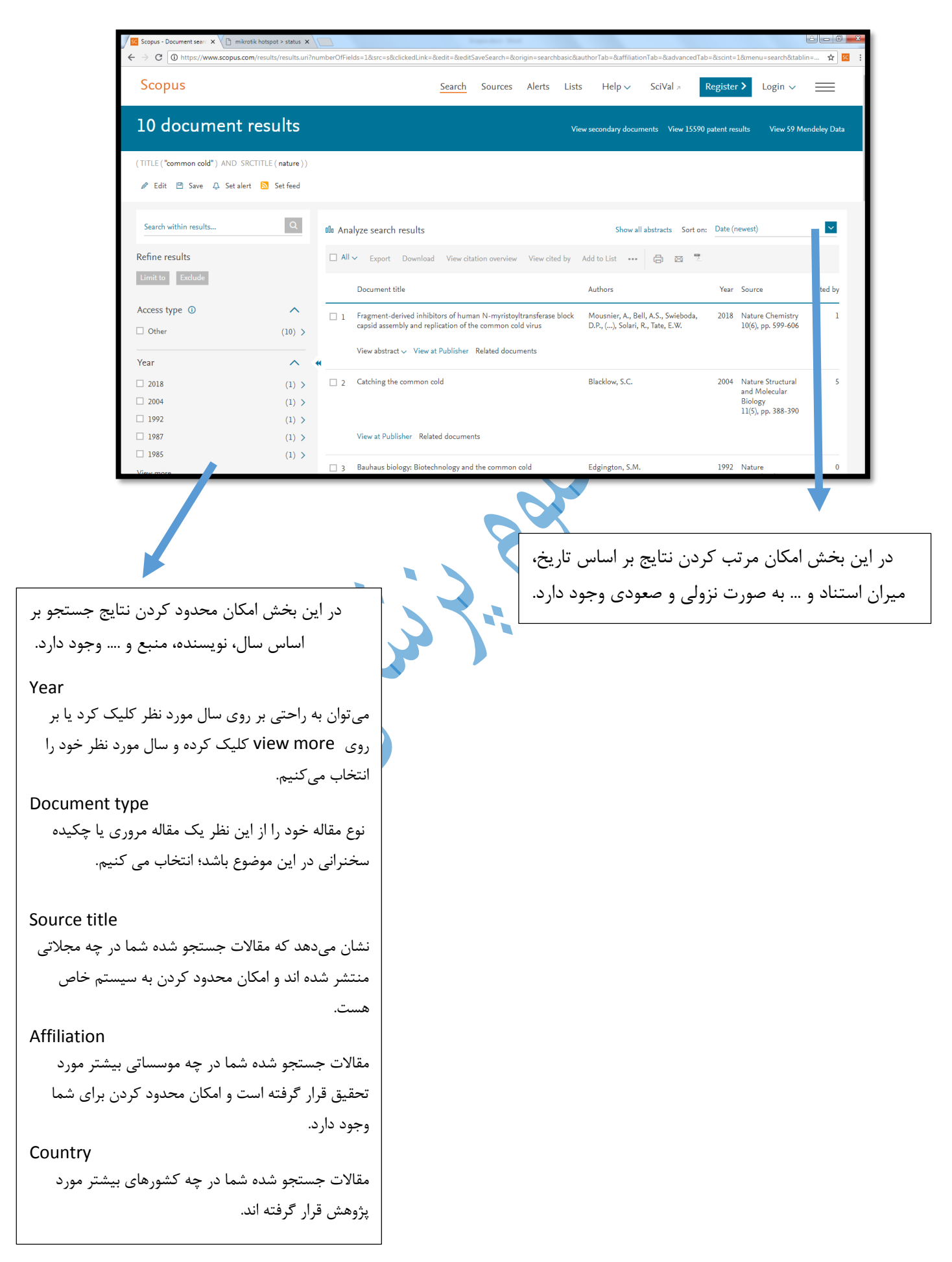

## Analyze Search Results

## با کلیک بر این گزینه نتایج جستجو اعم از اینکه در سربرگ Documet یا Author جستجو شده باشند به صورت جدول و نمودار آنالیز می شود.

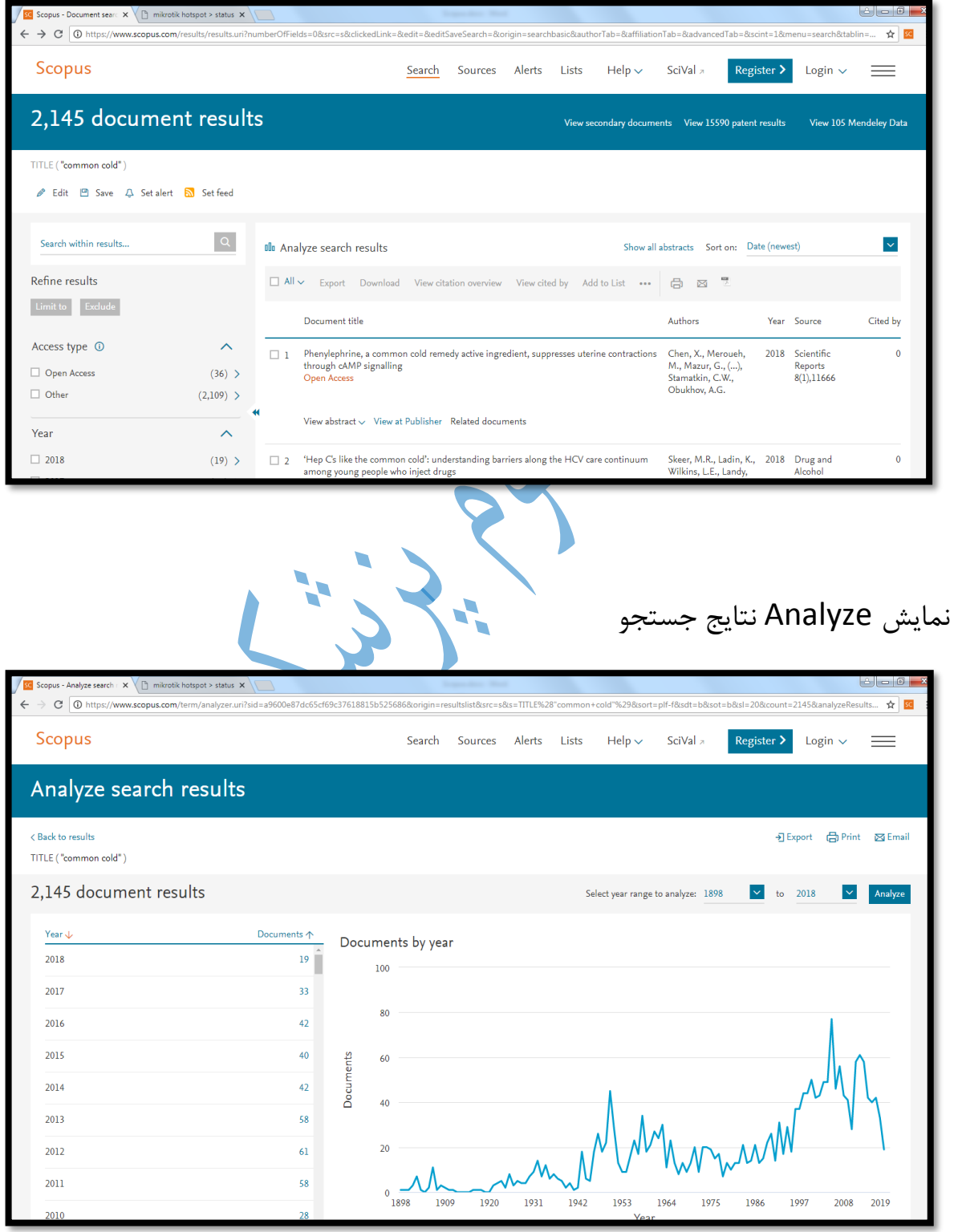